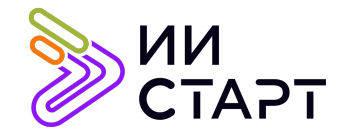

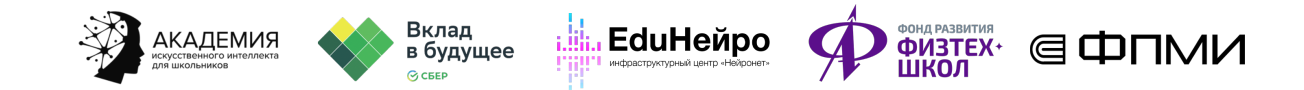

## ТЕХНОЛОГИЧЕСКАЯ КАРТА ЗАНЯТИЯ

Тема занятия: Введение в язык программирования Python.

Аннотация к занятию: данный урок является вводным в курс. На данном уроке обучающиеся знакомятся с понятием искусственный интеллект, языком программирования Python и средой разработки Anaconda. В первой части урока они узнают об искусственном интеллекте. Во второй части познакомятся со структурой этого курса. В третьей — познакомятся со средой разработки и её установкой. В заключительной части создается первая программа на Python.

Цель занятия: формирование у учеников представление об ИИ, о языке программирования Python.

## Задачи занятия:

- познакомить обучающихся с ИИ и языком программирования Python;
- научить устанавливать и открывать Jupyter Notebook;
- создать и запустить первую программу;
- сформировать понятие «аргументы функций».

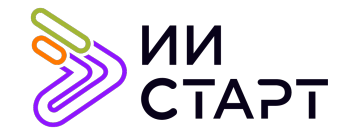

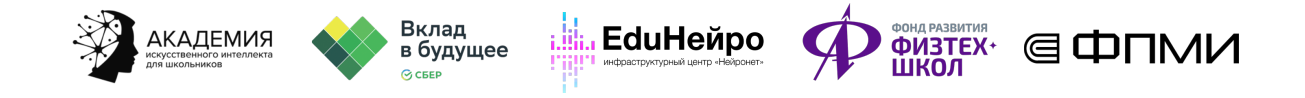

## Ход занятия

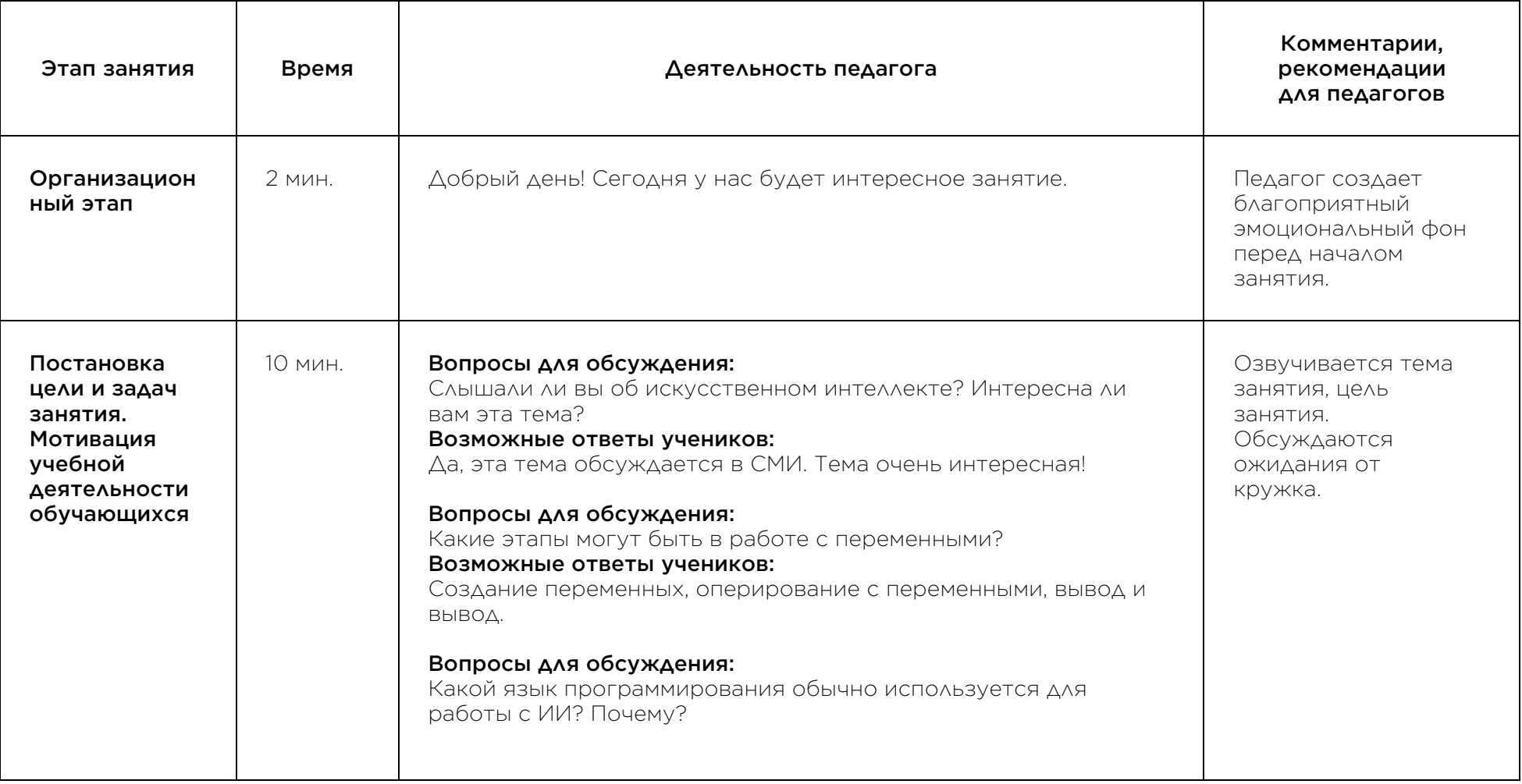

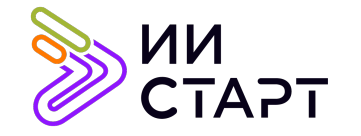

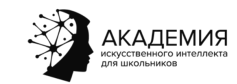

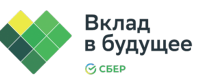

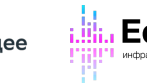

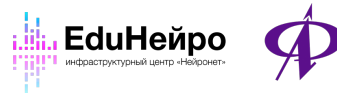

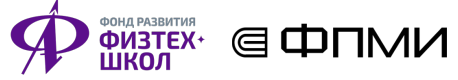

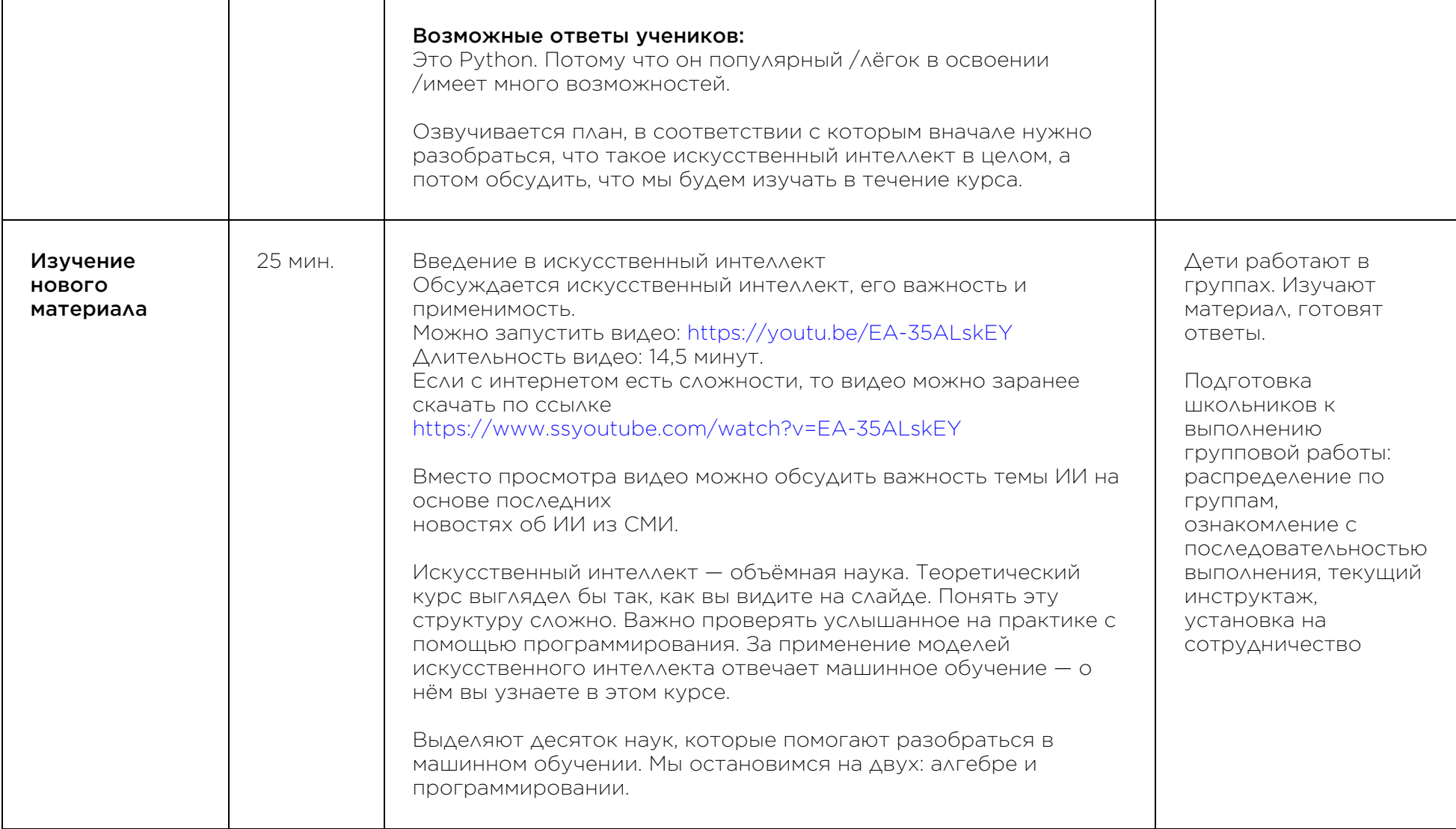

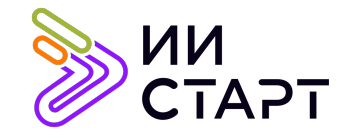

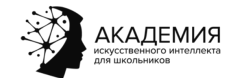

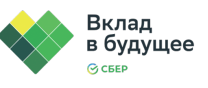

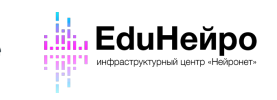

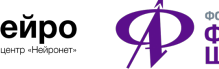

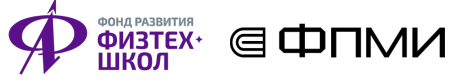

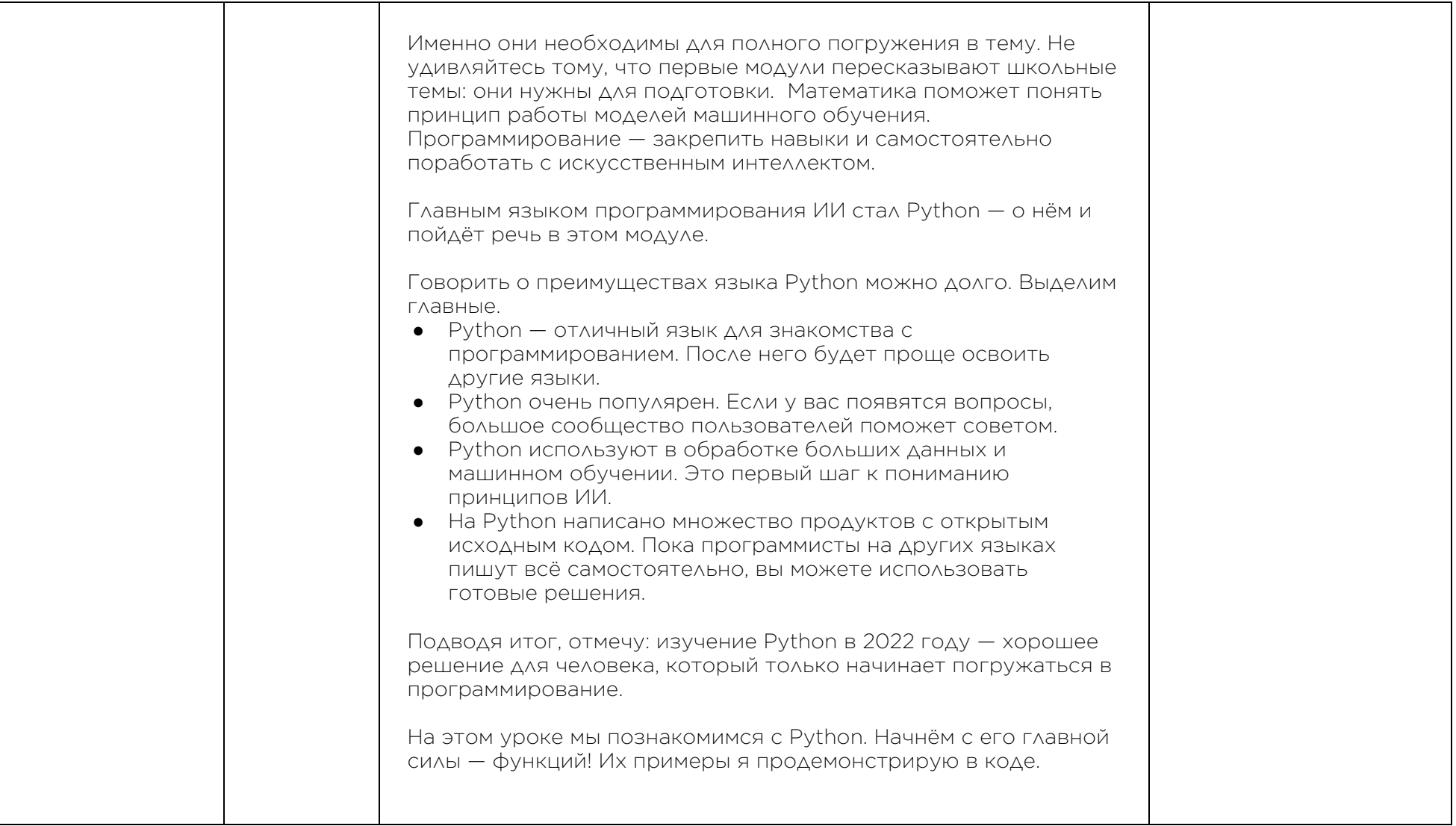

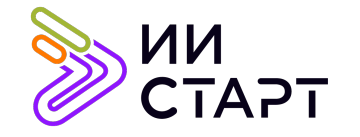

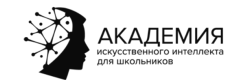

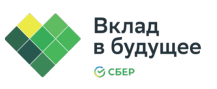

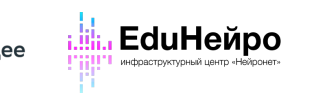

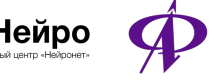

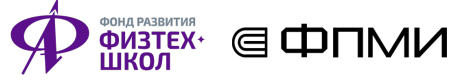

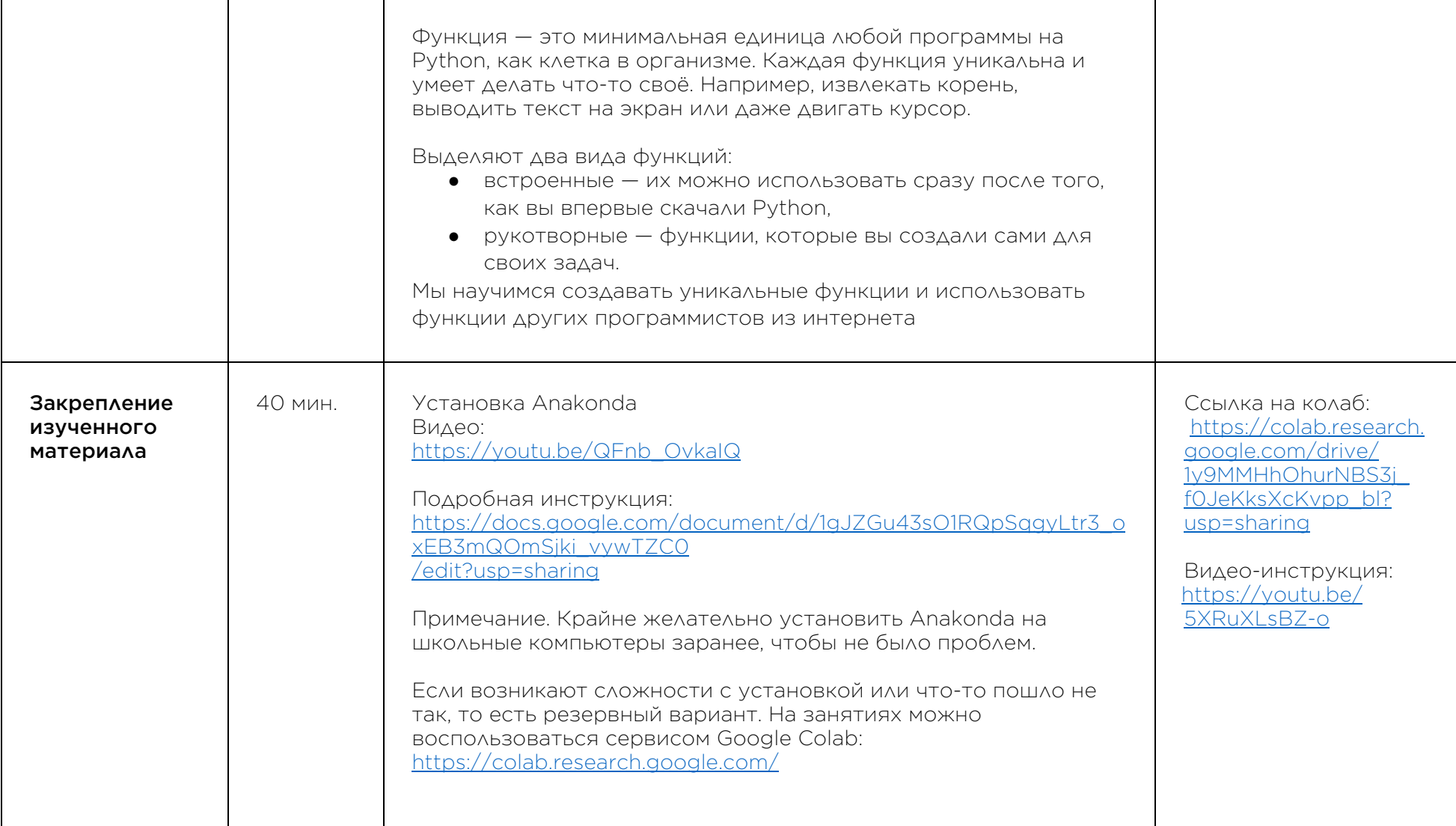

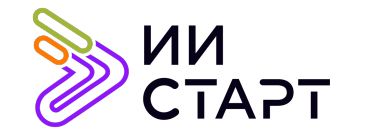

Τ

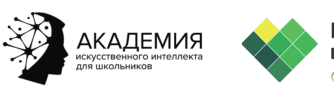

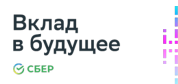

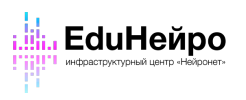

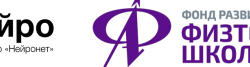

──

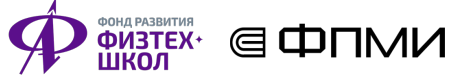

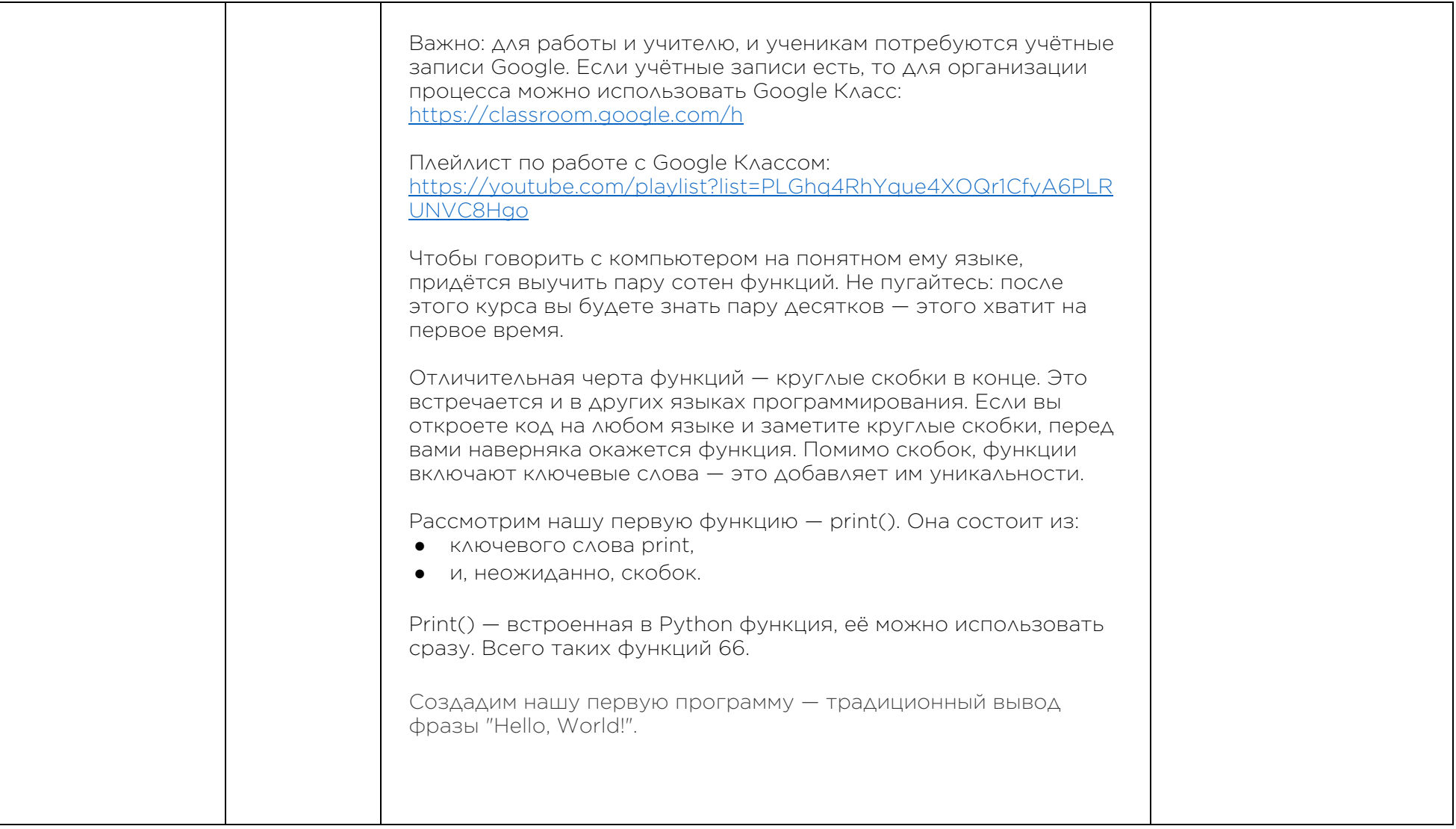

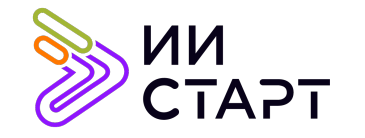

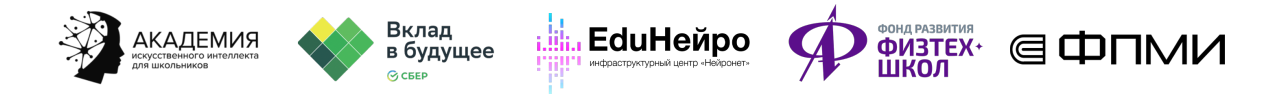

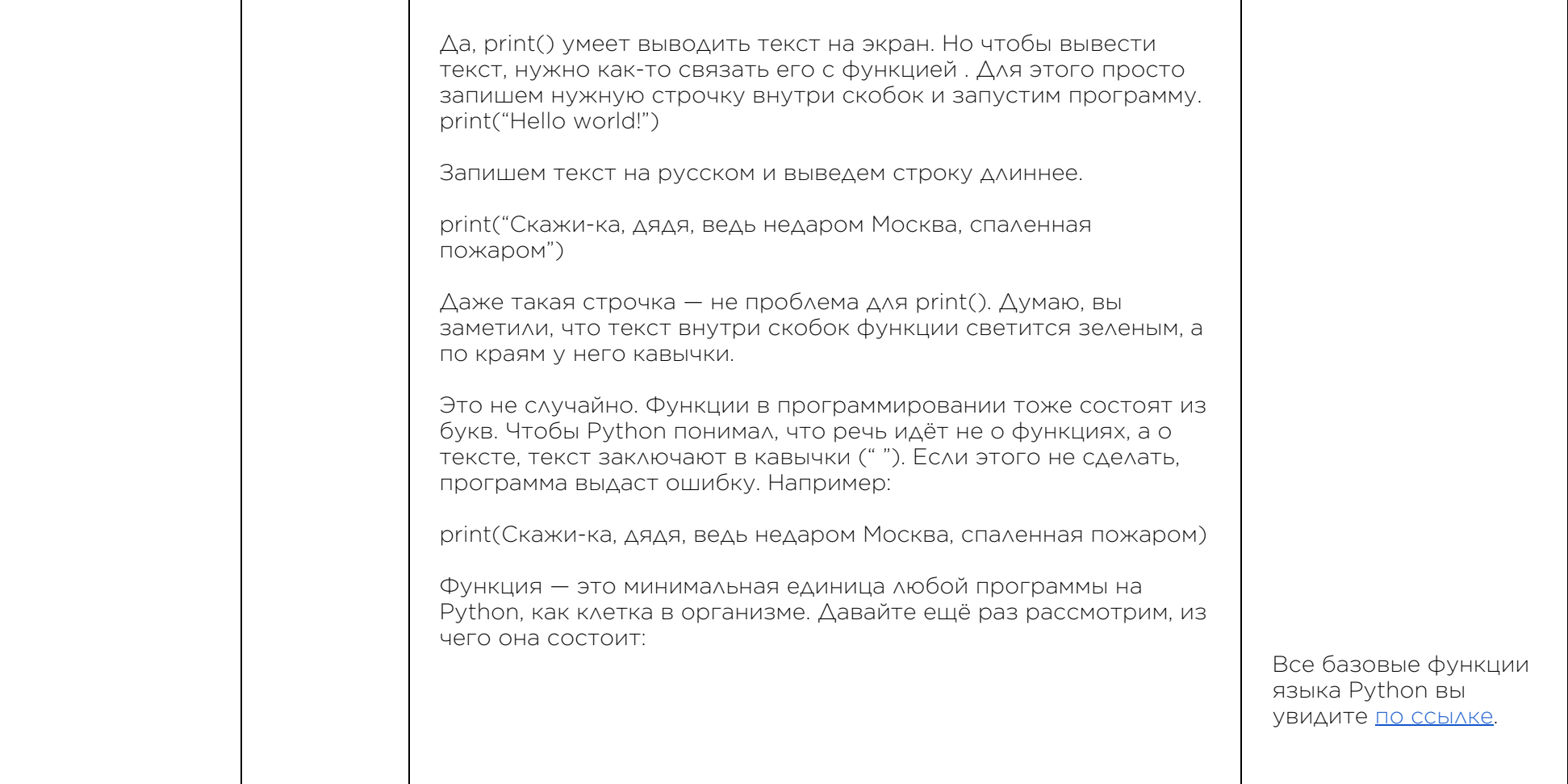

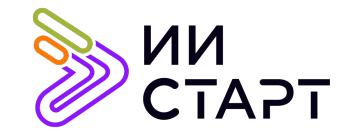

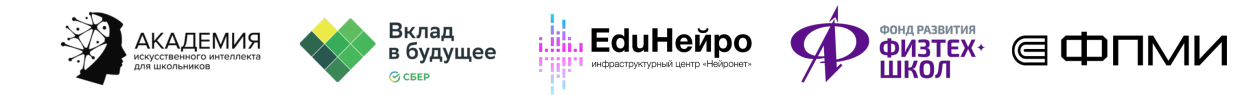

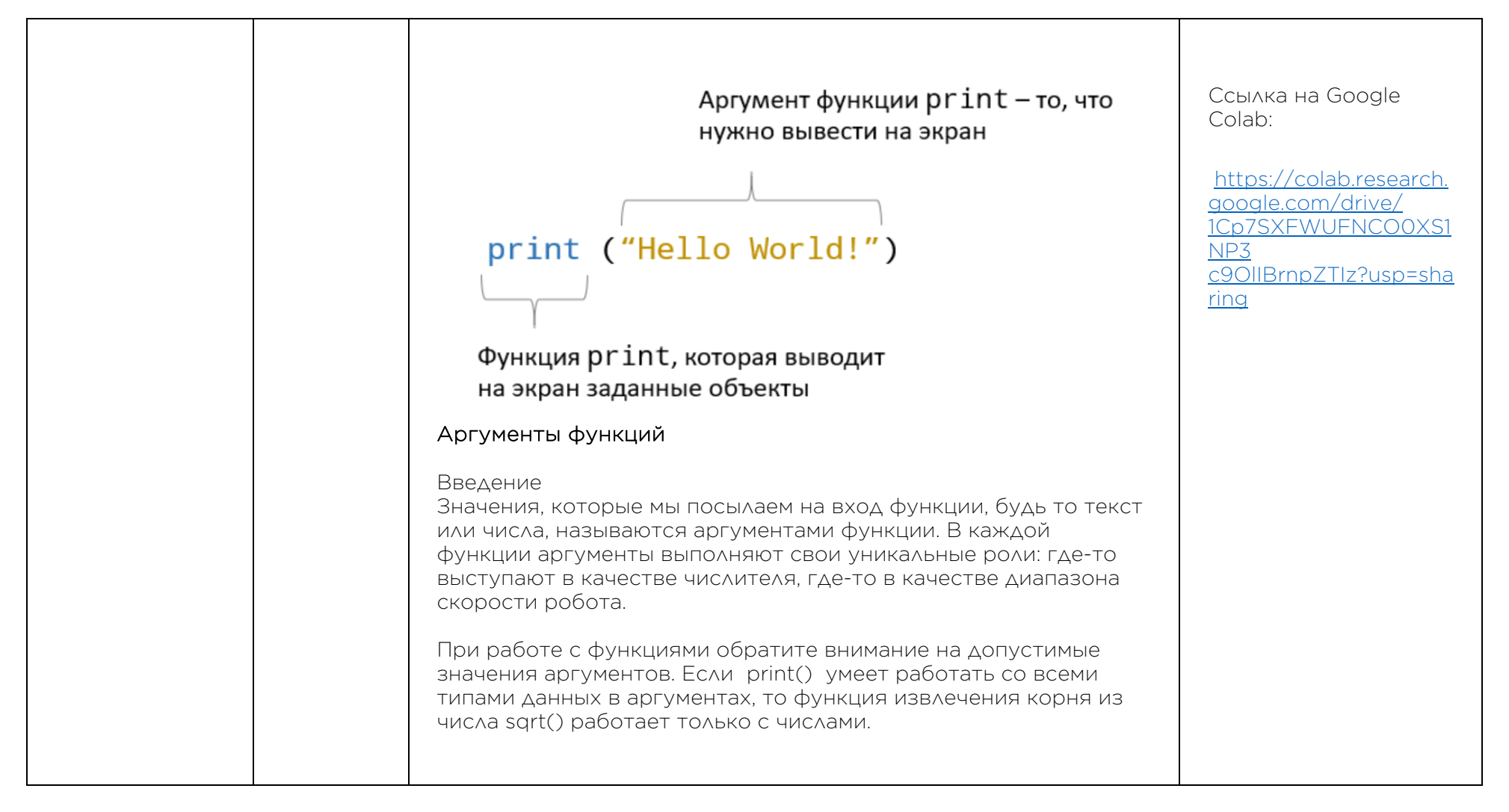

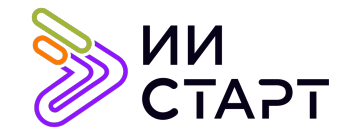

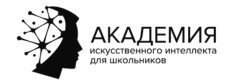

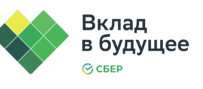

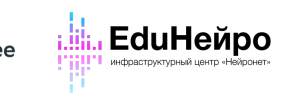

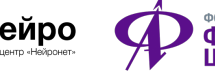

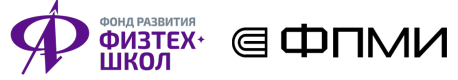

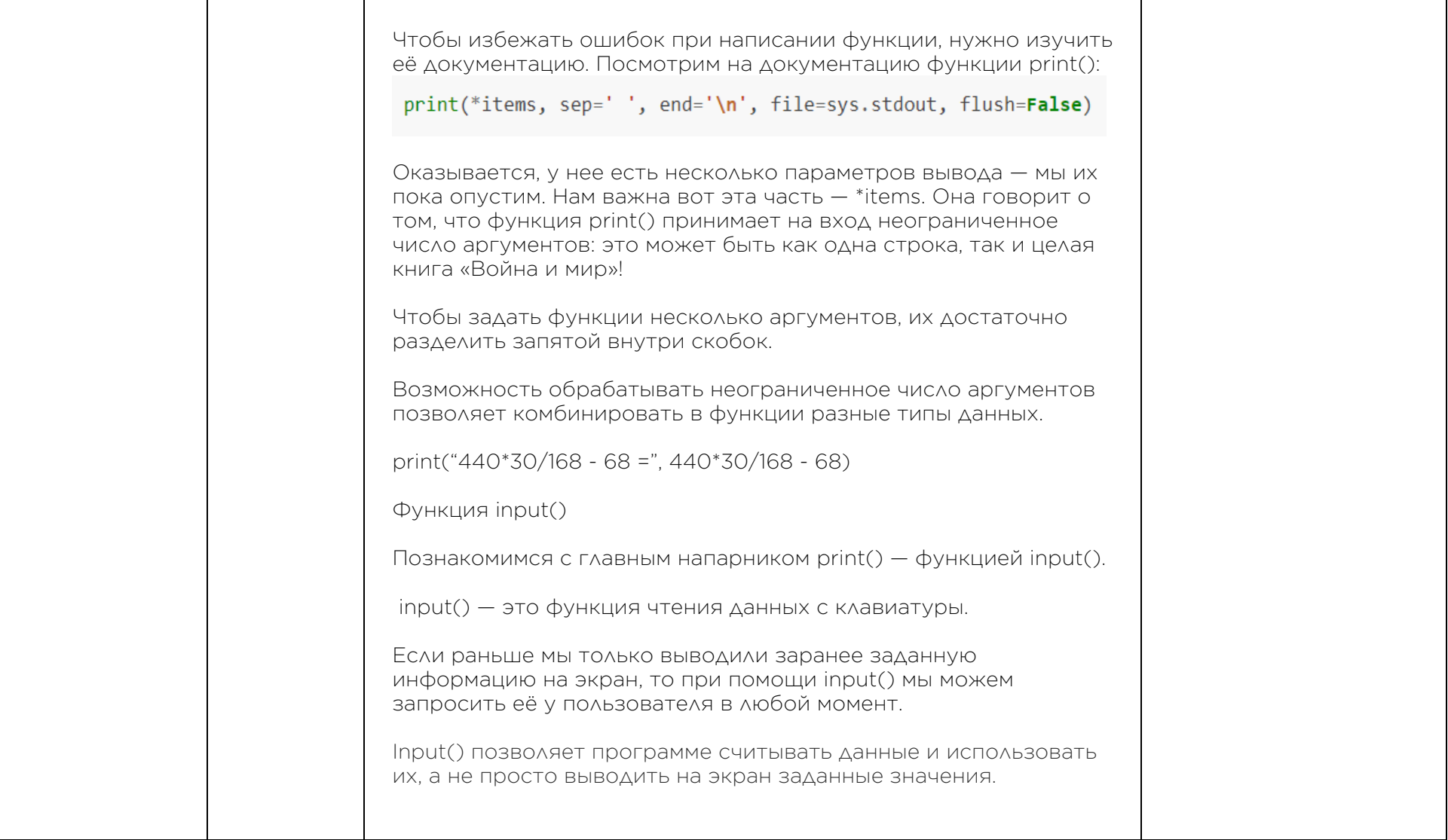

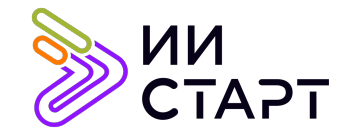

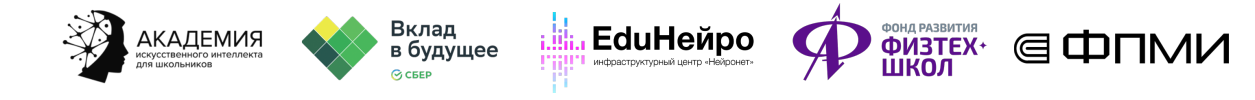

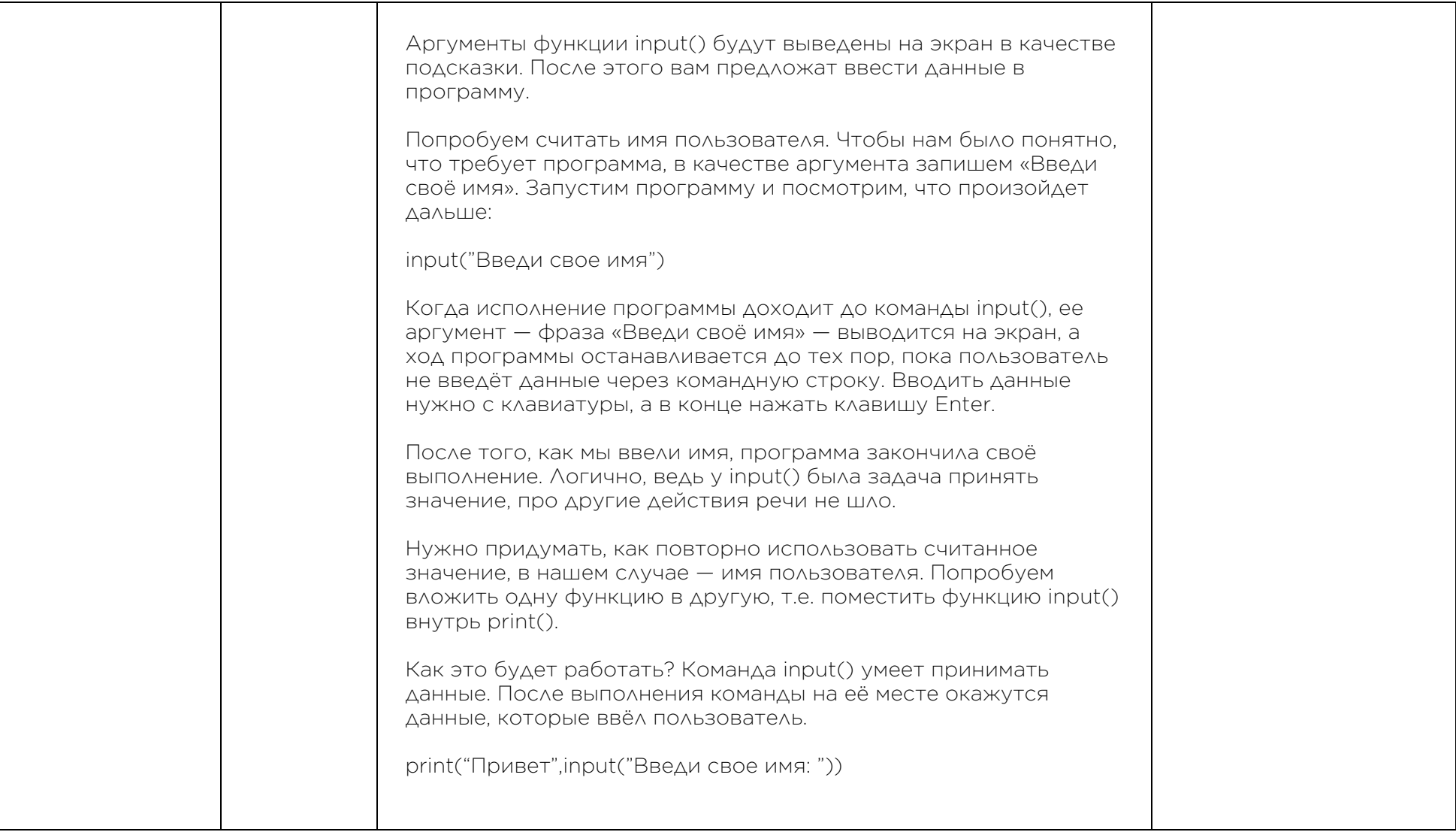

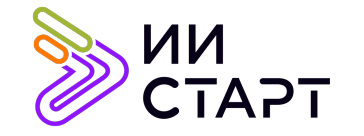

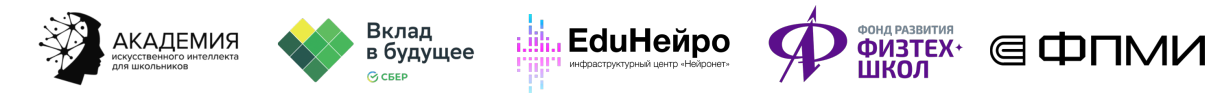

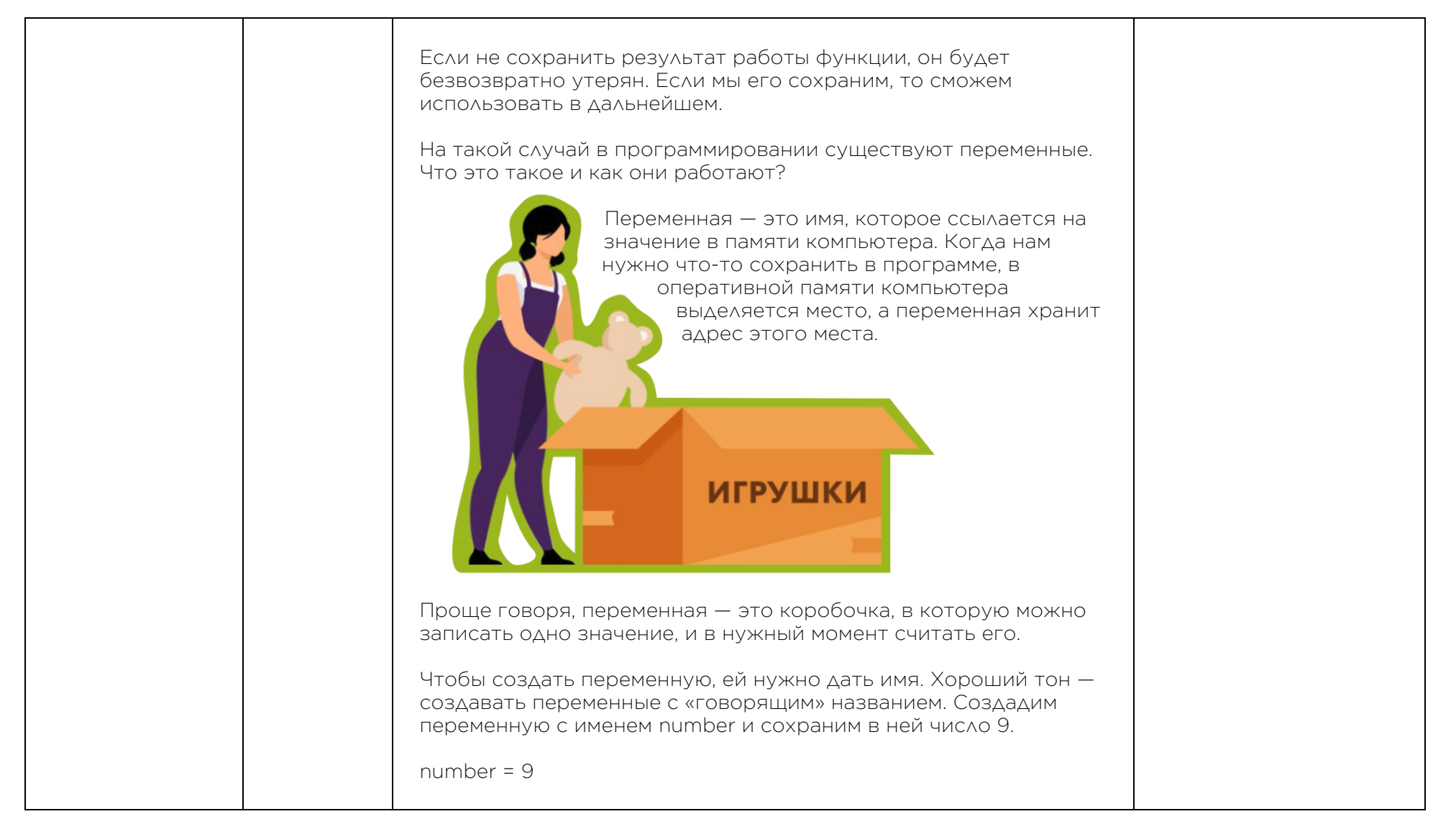

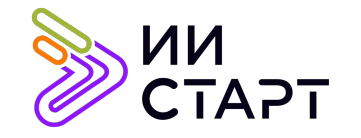

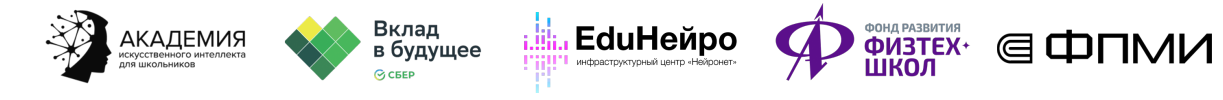

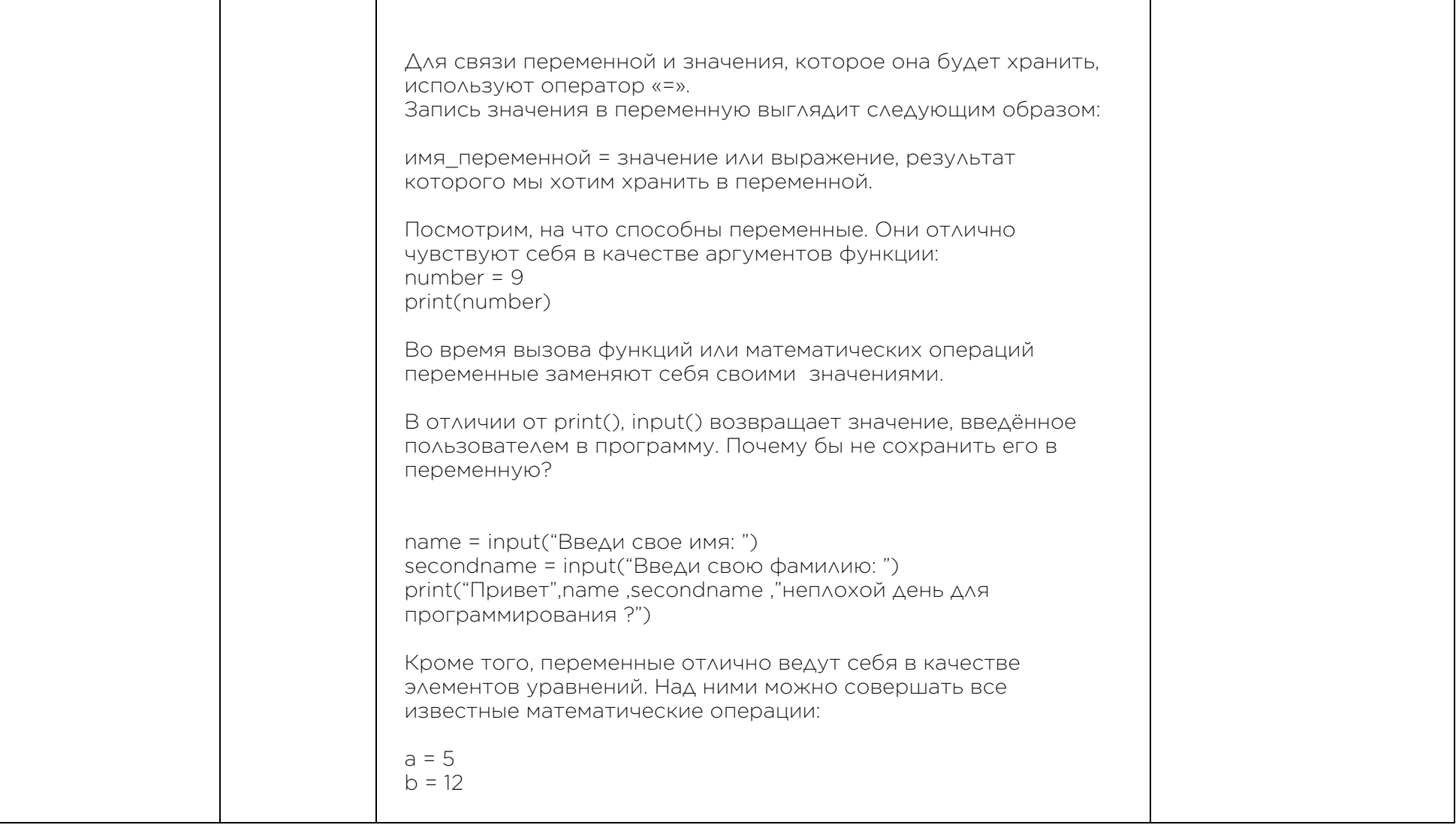

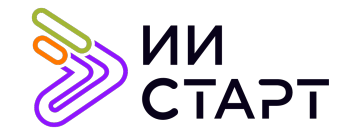

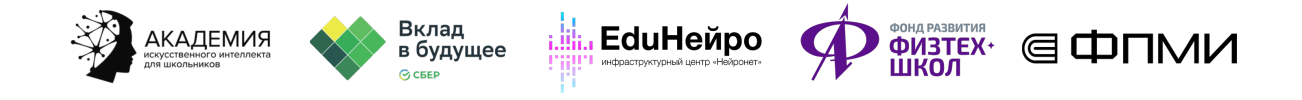

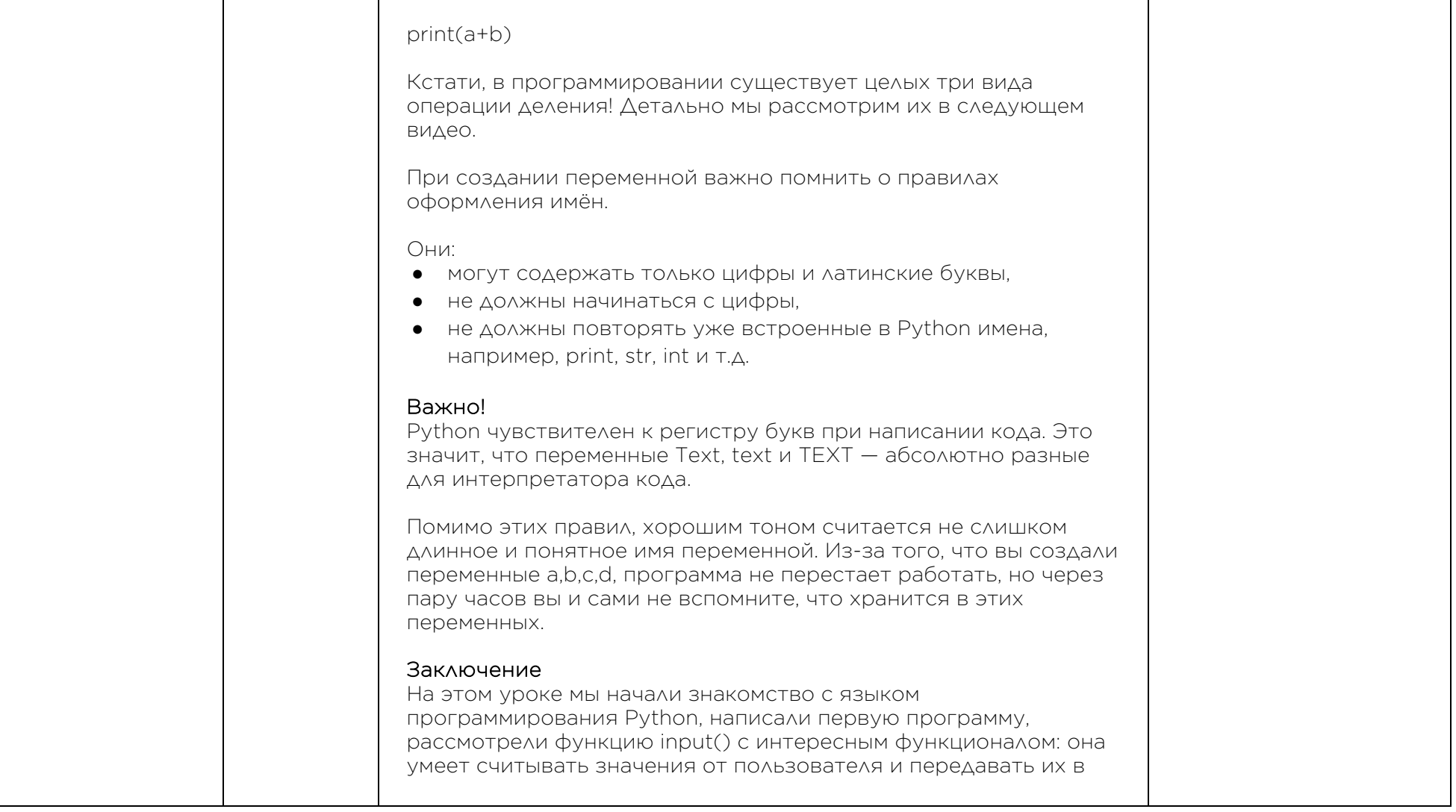

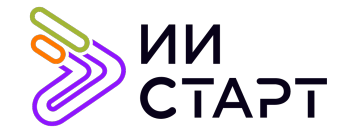

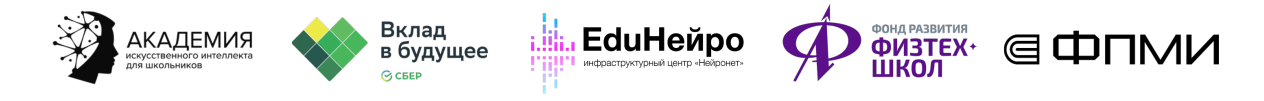

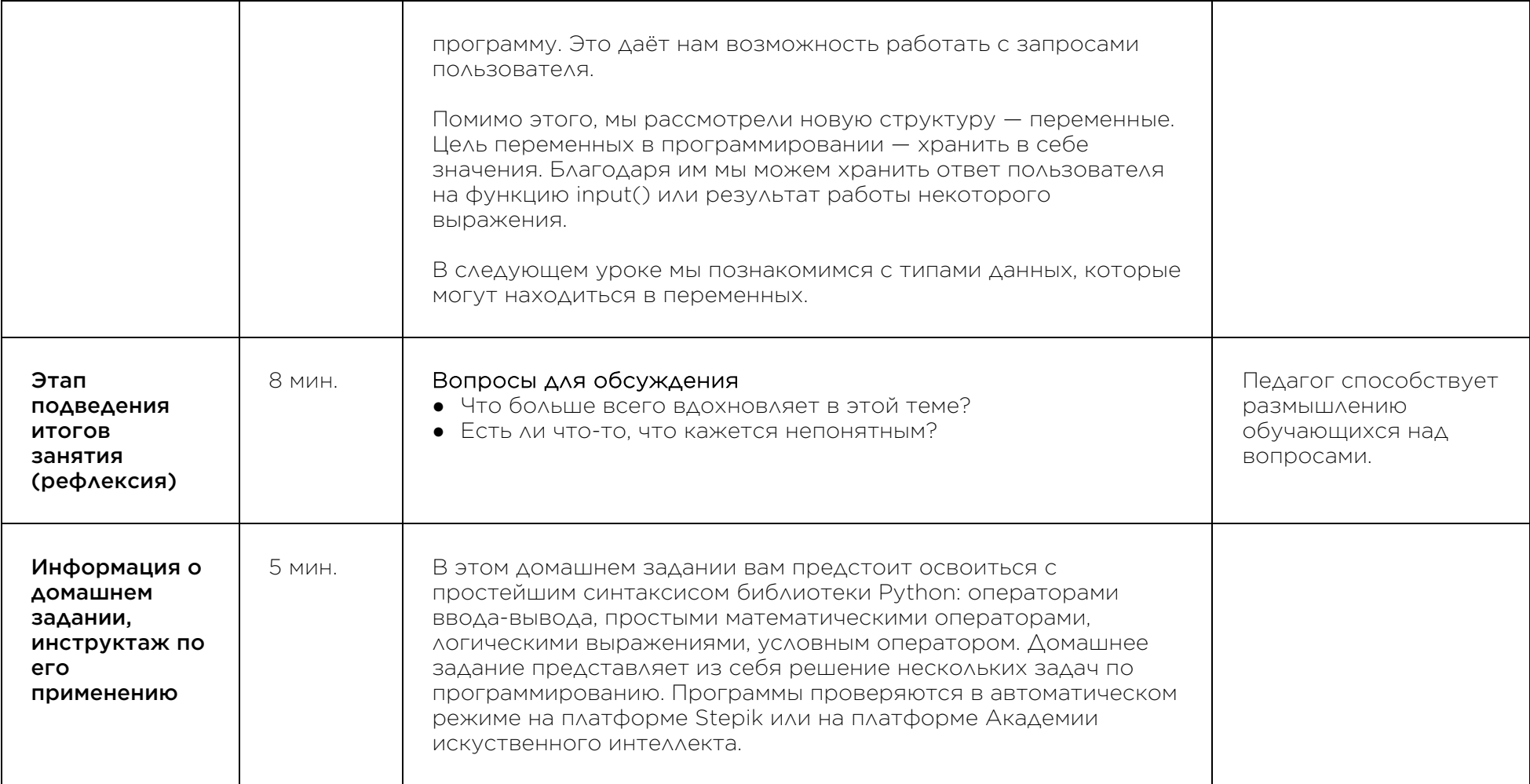

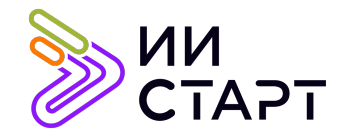

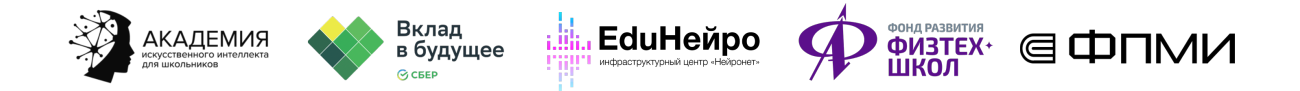

## Рекомендуемые ресурсы для дополнительного изучения:

- 1. ПИТОНТЬЮТОР. [Электронный ресурс] Режим доступа: http://pythontutor.ru/.
- 2. Онлайн-курс «Поколение Python»: курс для начинающих. [Электронный ресурс] Режим доступа: https://stepik.org/course/58852/syllabus.
- 3. Онлайн-игра на программирование CodeCombat:. [Электронный ресурс] Режим доступа: https://codecombat.com/.
- 4. Прямая ссылка на начало игры. [Электронный ресурс] Режим доступа: https://codecombat.com/play.